## **Teste de Kolmogorov-Smirnov**

```
### Teste de Kolmogorov-Smirnov (KS)
```

```
## 1. Função distribuição empírica
# Dados
x <- c(126, 120, 117, 132, 146, 192, 180, 161, 156, 135, 129, 115, 170,
        139, 123)
cat("n = ", length(x))
```
## $n = 15$

```
# Forma mais simples
plot(ecdf(x))
```
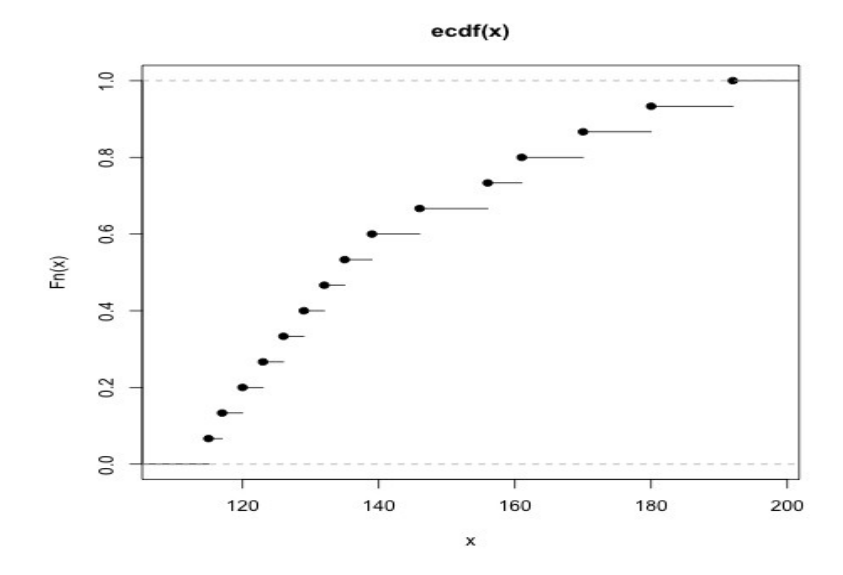

# Mudando alguns argumentos plot(ecdf(x), main = "", ylab = expression( $F[n](x)$ ))

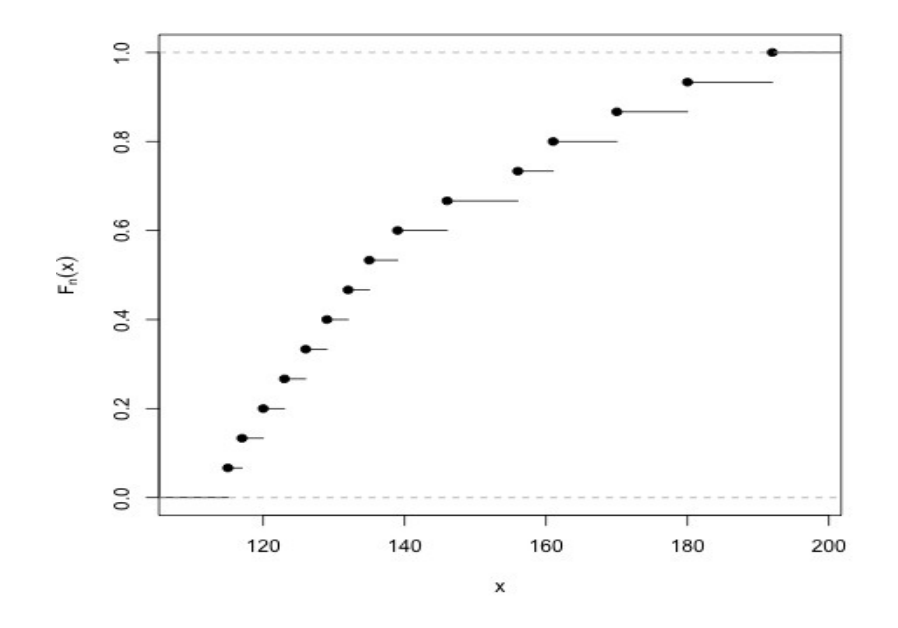

plot(ecdf(x), main = "", ylab = expression(F[n](x)), pch =  $20$ , verticals = TRUE)

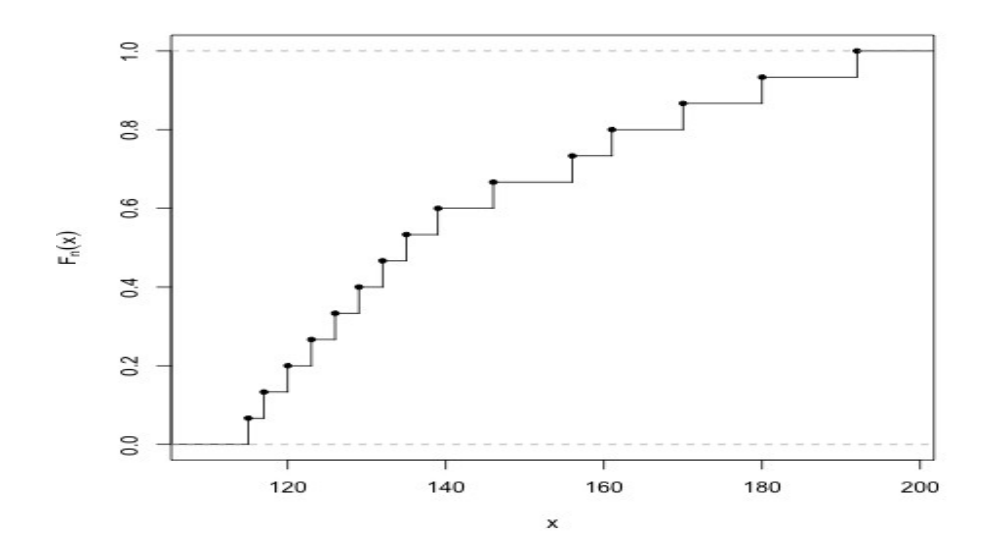

# Função Fn(x) Fn  $\leftarrow$  ecdf $(x)$ 

knots(Fn) # Valores de x sem repetições em ordem crescente

115 117 120 123 126 129 132 135 139 146 156 161 170 180 192

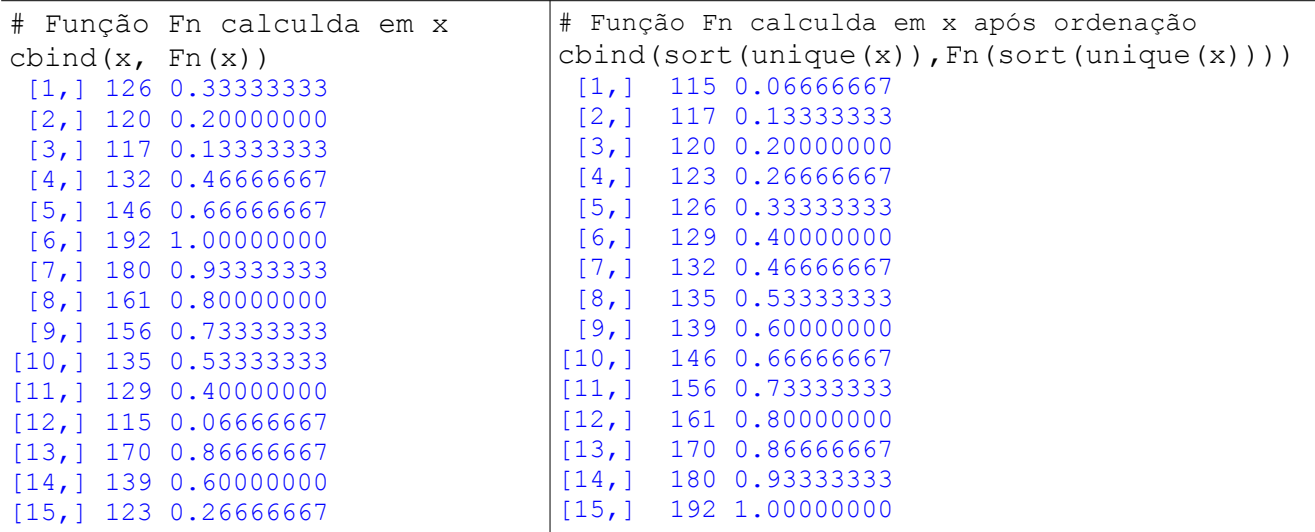

Fn(c(-5, 118, 160, 200)) # Função Fn calculda em alguns pontos 0.0000000 0.1333333 0.7333333 1.0000000

```
# Exemplo com diferentes tamanhos de amostra
n \leq -c(7, 20, 80, 150)par(mfrow = c(2, 2))
for (tamanho in n) {
   dados \leq- rgamma(tamanho, shape = 2, rate = 3)
   plot(ecdf(dados), main = bquote(n == .(tamanho)),
        ylab = expression(F[n](x)), pch = 20, cex.main = 1.5)
   curve(pgamma(x, shape = 2, rate = 3), add = TRUE, col = "blue")}
```
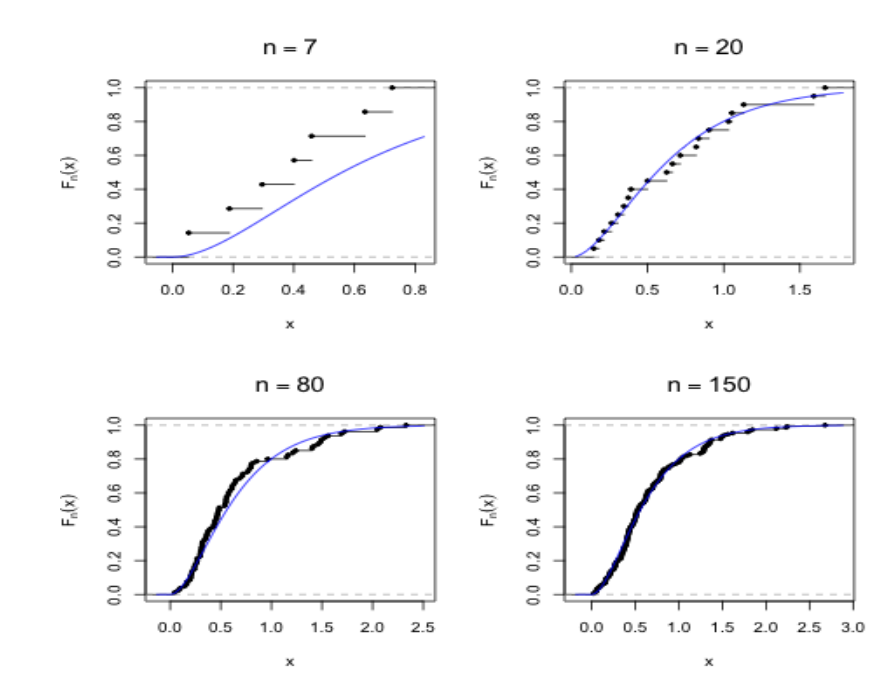

## ## 2. Teste KS

```
# Dados
# X ~ ~ gama (forma = f0, taxa = t0)
f0 < -2t0 < -1.5n <- 45
dados \leq rgamma(n, shape = f0, rate = t0)
# H0: X ~ gama(forma = f0, taxa = t0)
# Default: H1 bilateral e valor-p exato
(tks <- ks.test(dados, "pgamma", shape = f0,
rate = t0))
     One-sample Kolmogorov-Smirnov test
data: dados
D = 0.098178, p-value = 0.7417
alternative hypothesis: two-sided 
                                             # valor-p aproximado
                                             ks.test(dados, "pgamma",
                                             shape = f0, rate = f0, exact
                                             = FALSE) 
                                             D = 0.098178, p-value =
                                             0.7786
                                             alternative hypothesis: two-
                                             sided
```

```
# Gráficos
plot(ecdf(dados), main = "", ylab = expression(F[n](x)), pch = 20)
curve(pgamma(x, shape = f0, rate = f0), add = TRUE, col = "blue")
mtext{text}(bquote(D[n] == .(round(tks$statistic, digits = 3))))
```
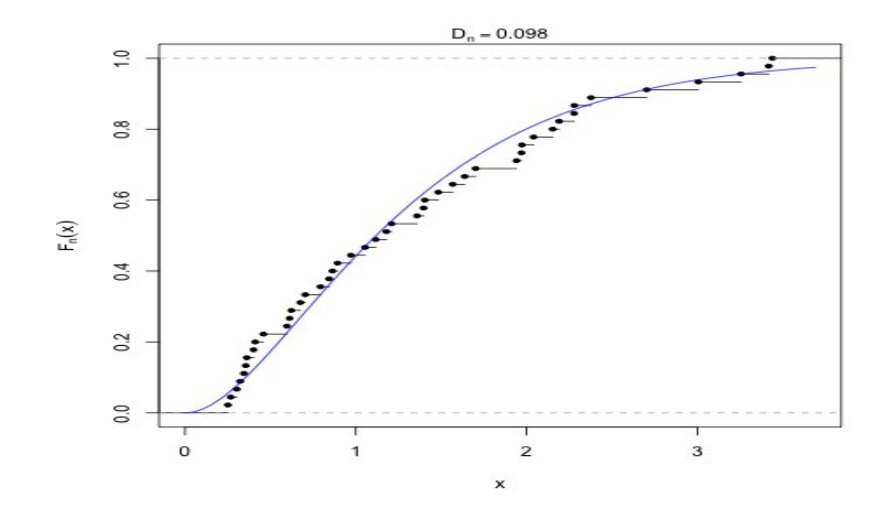

```
# H0: X \sim normal(média = f0 / t0, variância = f0 / t0^2)
# Normal com mesma média e mesma variância da dist. gama
# Default: H1 bilateral e valor-p exato
(tksn \le ks.test(dados, "pnorm", mean = f0 / t0, sd = sqrt(f0 / t0^2)))
```

```
One-sample Kolmogorov-Smirnov test
data: dados
D = 0.12546, p-value = 0.4423
alternative hypothesis: two-sided
```

```
plot(ecdf(dados), main = "", ylab = expression(F[n](x)), pch = 20)
curve(pnorm(x, mean = f0 / t0, sd = sqrt(f0 / t0^2)), add = TRUE,
  col = "blue")mtext{text}(bquote(D[n] == .(round(tksn$statistic, digits = 3))))
```
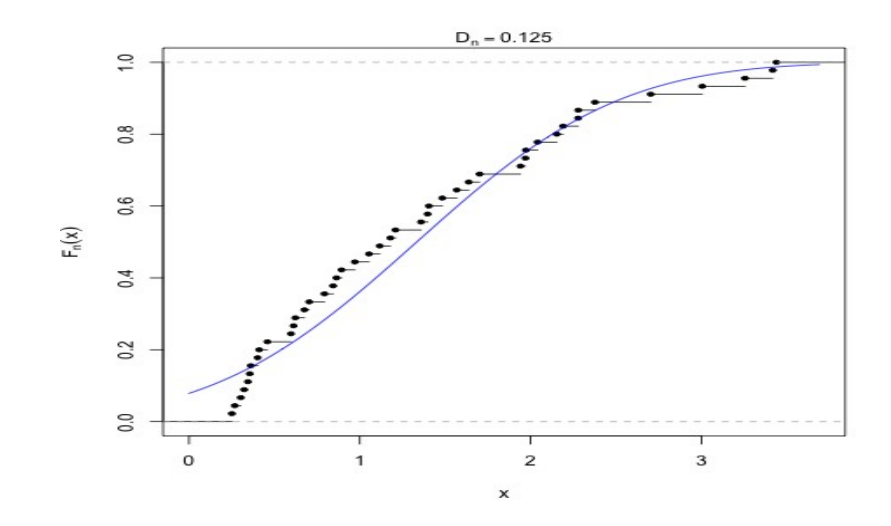

Nota. Refaça o teste da hipótese de normalidade aumentando o valor do parâmetro de forma (*f*0). Surpresa?